# **Foreman - Refactor #33550**

# **Remove Puppet API endpoints**

09/23/2021 12:07 PM - Nadja Heitmann

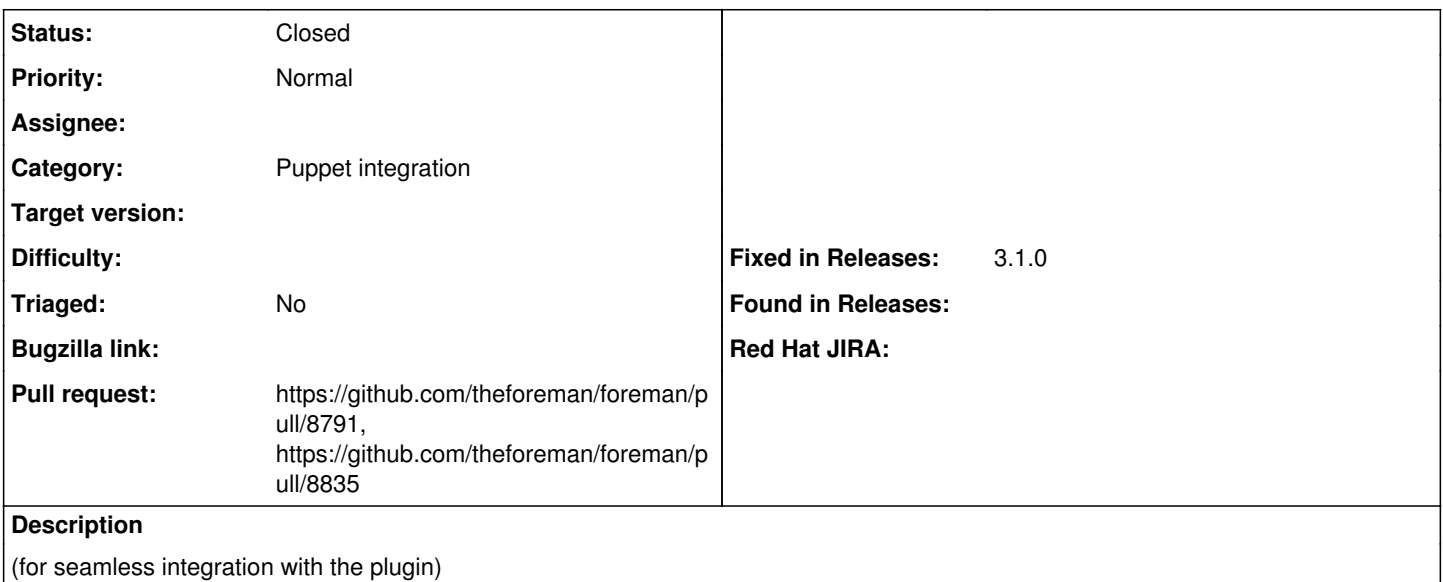

## **Associated revisions**

#### **Revision f78b0eec - 09/29/2021 09:37 AM - Nadja Heitmann**

Fixes #33550 - Remove Puppet API endpoints

### **Revision c2e1e34f - 10/12/2021 09:16 AM - Nadja Heitmann**

Refs #33550 - Remove environment from template combinations api controller

#### **History**

## **#1 - 09/23/2021 12:15 PM - The Foreman Bot**

*- Status changed from New to Ready For Testing*

*- Pull request https://github.com/theforeman/foreman/pull/8791 added*

## **#2 - 09/29/2021 09:37 AM - The Foreman Bot**

*- Fixed in Releases 3.1.0 added*

### **#3 - 09/29/2021 10:01 AM - Nadja Heitmann**

*- Status changed from Ready For Testing to Closed*

Applied in changeset [foreman|f78b0eecf04c1df6ea415476e29a1a993ce5337d](https://projects.theforeman.org/projects/foreman/repository/foreman/revisions/f78b0eecf04c1df6ea415476e29a1a993ce5337d).

#### **#4 - 10/11/2021 07:59 PM - The Foreman Bot**

*- Pull request https://github.com/theforeman/foreman/pull/8835 added*